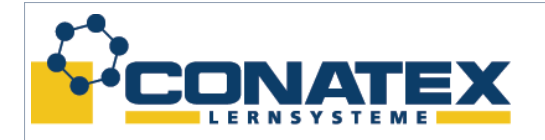

BAD\_1133103.doc

# **SINNESPHYSIOLOGIE**

# **Versuche mit der Experimentierbrille**

© by DIDACTEC e.K. - Rheinbach - 2008 - Alle Rechte vorbehalten

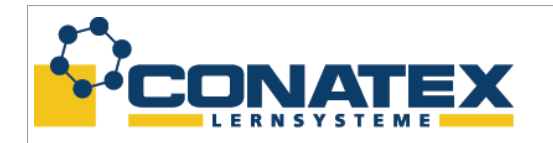

BAD\_1133103.doc

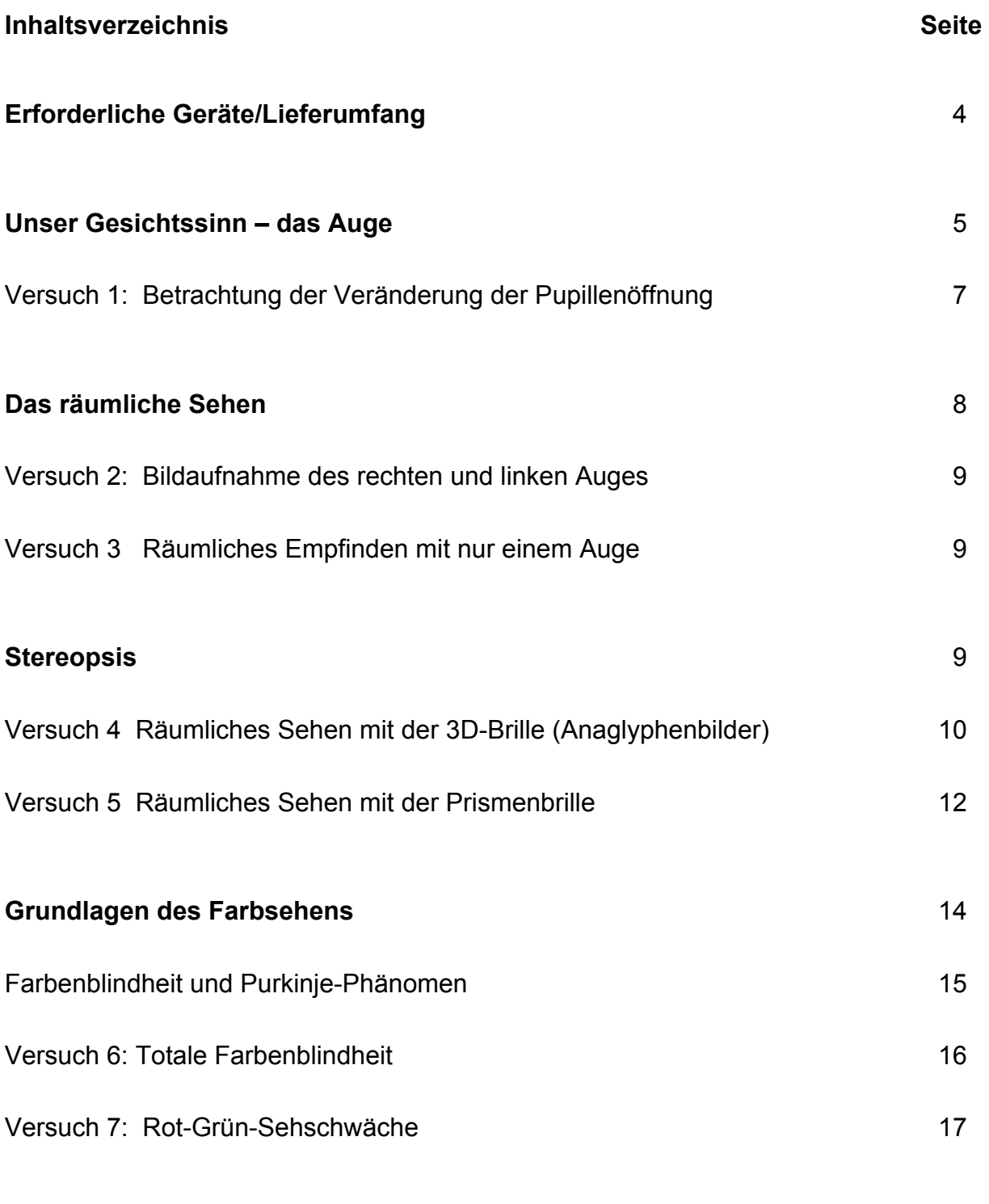

#### **Literatur** 18

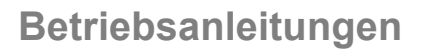

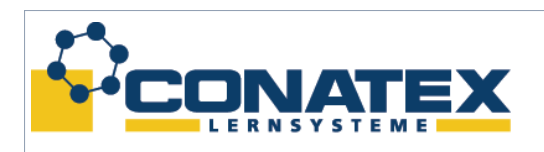

BAD\_1133103.doc

#### **Erforderliche Geräte**

wahlweise

**Experimentierbrille mit Vorsätzen (43050)**

#### **Experimentierbrille mit Vorsätzen im Aufbewahrungskoffer (43051)**

**3 Experimentierbrillen mit Vorsätzen im Aufbewahrungskoffer (43053)**

#### *Lieferumfang*

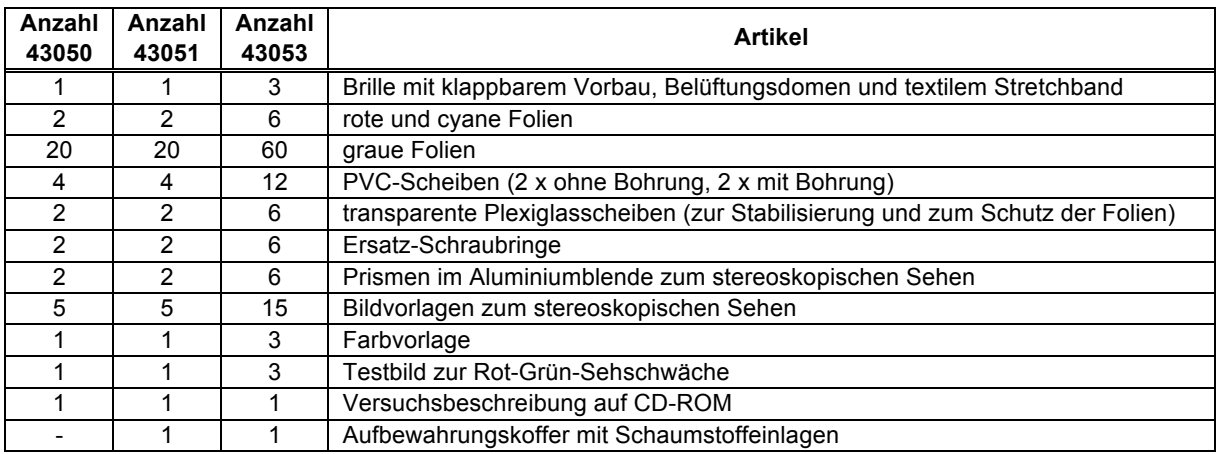

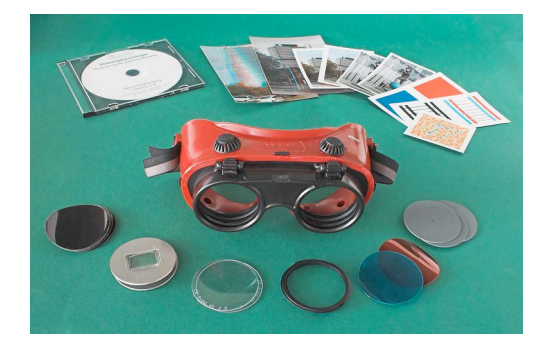

Experimentierbrille mit Vorsätzen (43050)

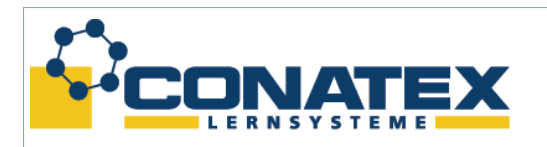

BAD\_1133103.doc

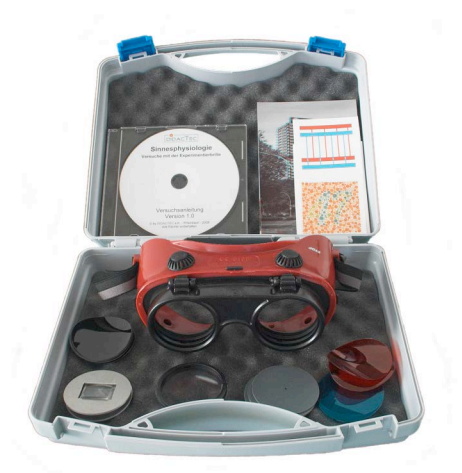

im Aufbewahrungskoffer (43051)

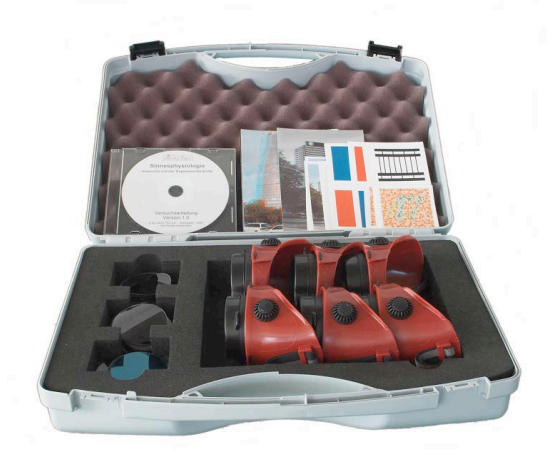

Experimentierbrille mit Vorsätzen 3 Experimentierbrillen mit Vorsätzen im Aufbewahrungskoffer (43053)

#### **Unser Gesichtssinn – das Auge**

Unser Körper besitzt eine Vielzahl unterschiedlicher Sinneszellen. Mit deren Hilfe sind wir in der Lage, uns mit der uns umgebenden Umwelt auseinanderzusetzen. Eine wesentliche Bedeutung kommt dabei den Sinneszellen unseres Auges auf der Netzhaut zu. Diese Sinneszellen versetzen uns in die Lage, die uns umgebende Umwelt bildlich zu erfassen. Die Sinneszellen der Netzhaut reagieren dabei auf Licht und Farbe.

Das Auge ist ein Hohlorgan mit mehreren Augenhäuten. Die innerste Augenhaut ist die Netzhaut mit einer Pigmentschicht und einer Schicht mit Millionen sensibler Nervenzellen, die Nervenimpulse, hervorgerufen durch Lichtstrahlen, zum Gehirn weiterleiten. Die Photorezeptoren setzen sich aus den farbtüchtigen Zapfen und den schwarz-weißempfindlichen Stäbchen zusammen. Bei Reizung der Stäbchen und Zapfen durch das eindringende Licht entstehen in den Nervenzellen die Nervenimpulse.

**Bau des Auges – Schema**

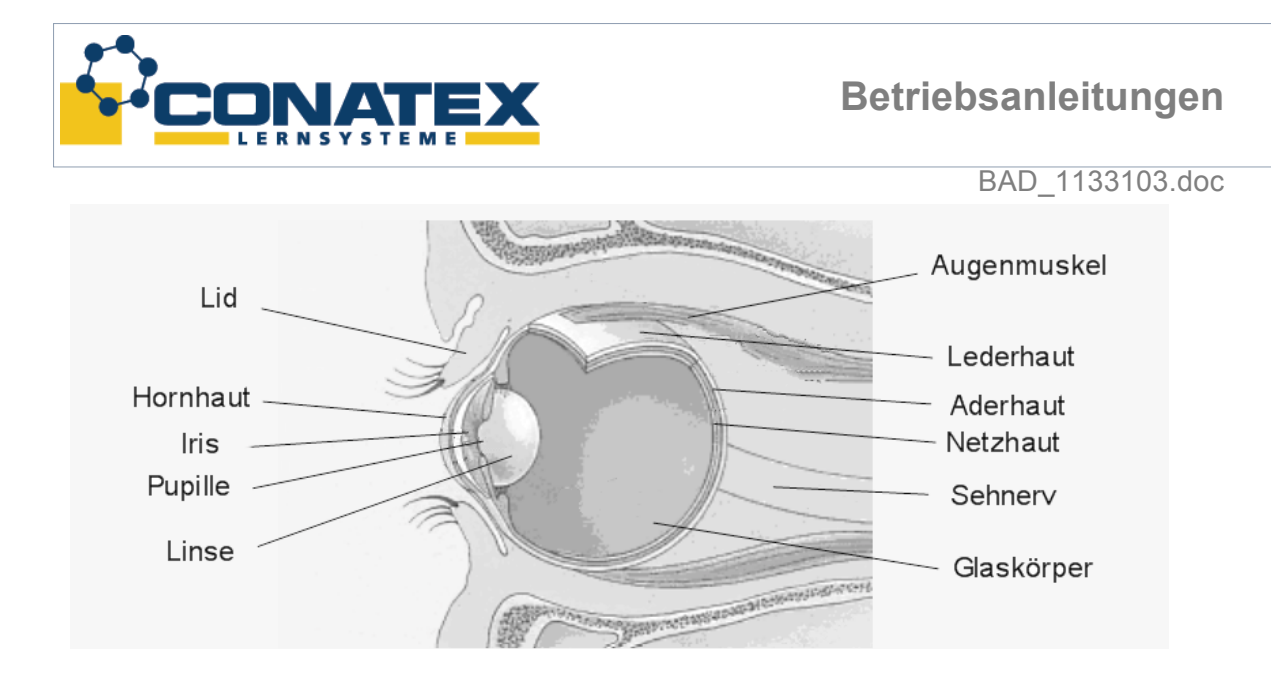

Auf der Netzhaut findet man einen "gelben Fleck" und einen "blinden Fleck". Der "gelbe Fleck" ist ein gelblich gefärbtes Gebiet mitten in der Netzhaut. Hier befinden sich nur Zapfen und es handelt sich um die Stelle des schärfsten Sehens. Wenn man einen bestimmten Gegenstand fixiert, werden dessen Lichtstrahlen im "gelben Fleck" gesammelt. Der Sehnerv verlässt an einer Stelle des Auges den Augapfel. Dort befinden sich keine lichtempfindlichen Rezeptoren und eine Sehempfindung ist daher an dieser Stelle, die man als "blinder Fleck" bezeichnet, nicht möglich.

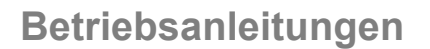

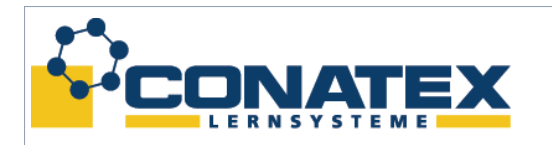

#### **Versuch 1: Betrachtung der Veränderung der Pupillenöffnung**

Um den Versuch "Veränderung der Pupillenöffnung" durchführen zu können, verwendet man die im Satz vorhandene Brille. Der Klappmechanismus, der sich vor den Brillengläsern befindet, wird geöffnet und die beiden innen liegenden Verschraubungsringe herausgeschraubt. In die rechte Seite wird die Scheibe mit der Lochblende eingesetzt und mit dem Verschraubungsring befestigt. Die linke Seite bleibt ohne Einsatz. (Bitte während des Versuches auf den Verschraubungsring der linken Seite achten!)

Zur Durchführung des Versuches legt man einen Bogen weißes Papier auf einen Tisch. Der Proband deckt dann mit der Hand das linke Brillenglas ohne Vorsatz ab und schaut ca. 20 Sekunden auf das weiße Papier. Dabei soll er beobachten was zu erkennen ist.

Nach 20 Sekunden wird die Hand von der Brille entfernt und wieder beobachtet, was nun zu erkennen ist. Dieser Vorgang sollte mehrmals wiederholt werden, um das Ergebnis zu überprüfen. Die Beobachtungen sollten anschließend schriftlich festgehalten werden.

Als weiteren Versuch zeichnet man auf das Papier einen Strich von 2,4 cm Länge und darunter einen mit einer Länge von 1,6 cm. Diese werden wie folgt angeordnet:

$$
\frac{2,4 \text{ cm}}{1,6 \text{ cm}}
$$

Die beiden Linien werden mit der Brille in einem Abstand von ca. 16 cm bei abgedeckter linken Brillenhälfte betrachtet. Anschließend wird das linke Brillenglas freigegeben. Der Betrachtungsabstand sollte nicht verändert werden. Was ist zu beobachten?

#### Ergebnis der Versuche:

Die Versuchsperson sieht beim ersten Versuch jeweils einen kreisrunden aber unscharfen hellen Fleck. Bei abgedecktem linken Brillenglas ist der helle Fleck etwas größer, wird das linke Brillenglas geöffnet, wird der noch immer sichtbare Fleck kleiner. Da diese Beobachtung von der Versuchsperson nicht immer beim ersten Versuchsdurchgang erkannt wird, sollte er mehrfach wiederholt werden.

Man betrachtet die Pupille, die sich auf der hellen Unterlage abbildet. Ärzte nutzen diesen Reflex der Pupille, um bei bewusstlosen Personen, bei denen kein Lebenszeichen mehr erkennbar ist (z. B. Atmung, Puls), den Tod auszuschließen.

Wenn beobachtet wurde, dass sich die Pupille in ihrer Größe bei geöffnetem und geschlossenem linken Brillenglas ändert, kann mit dem Maßstab die Größenänderung gemessen werden. Die Pupille ändert ihre Öffnung mit zu- oder abnehmendem Lichteinfall. Bei viel Licht ist die Öffnung gering, bei wenig Licht ist die Öffnung groß.

Wie entsteht dieser Punkt auf der Netzhaut, den man als hellen, unscharfen Kreis auf dem weißen Untergrund sehen kann?

Bei einem normalsichtigen Auge wird auf der Netzhaut das Bild punktscharf abgebildet. Das Bild wird klar und scharf gesehen. Durch das Annähern des Kopfes an das weiße Papier und durch die Betrachtung durch die Lochblende wird der Strahlengang verändert, so dass das Bild auf der Netzhaut nicht mehr punktscharf ankommt. Statt eines Punktes entsteht auf der Netzhaut eine Scheibe, die man auf dem weißen Papier erkennen kann. Fällt weniger Licht in das Auge, wird die Scheibe größer, kommt mehr Licht in das Auge, wird die Scheibe

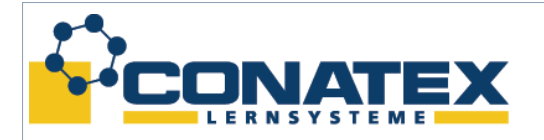

#### BAD\_1133103.doc

kleiner, da sich die Pupille in ihrem Durchmesser verändert. Es stellt sich die Frage, warum sich die Pupille in ihrer Größe ändert, obwohl sich vor dem Auge noch immer die Scheibe mit der gleich großen Lochblende befindet. Dies ist damit zu erklären, dass unsere Augen "zusammenhängen". Wenn also durch ein Auge mehr Licht auf die Netzhaut fällt, wird bei beiden Augen die Iris verkleinert und umgekehrt. Beide Pupillen eines gesunden Menschen sind immer gleich groß geöffnet. Dies macht man sich bei diesem Versuch zu Nutze.

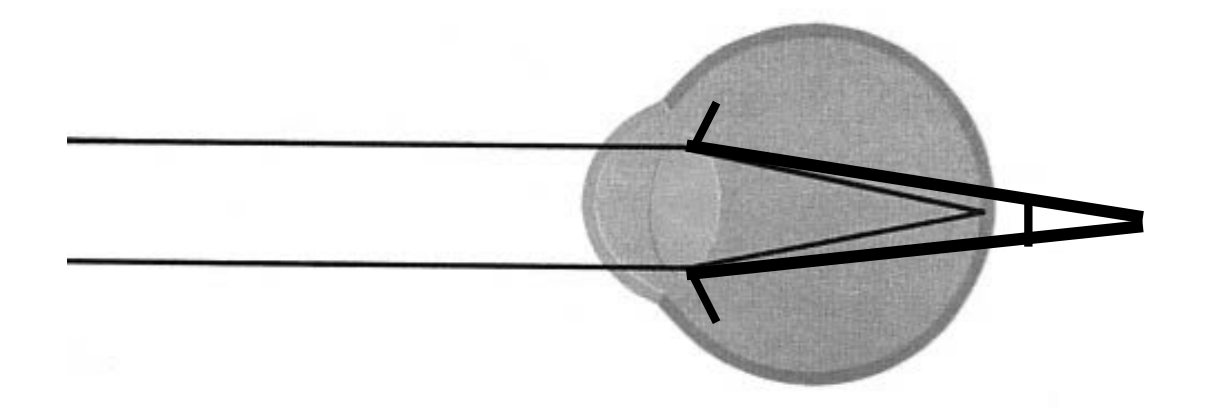

Die dünnere Linie zeigt die punktscharfe Abbildung auf der Netzhaut, die dickere Linie, die auf der Netzhaut unscharf abgebildete Öffnung der Iris durch Verwendung der Lochblende.

#### **Das räumliche Sehen**

Mit unseren Augen nehmen wir Bilder unserer Umgebung wahr. Wir betrachten dabei unsere Umwelt mit zwei Augen und nehmen dabei vermeintlich nur ein Bild auf. Dazu jedoch würde ein Auge genügen. Da wir aber zwei Augen besitzen, die voneinander getrennt sind und in einem gewissen Abstand nebeneinander liegen, nimmt jedes Auge ein separates Bild auf, welches es über den Sehnerv an das Sehzentrum des Gehirns weiterleitet. Hier wird aus diesen beiden Bildern ein einziges räumliches Bild zusammengesetzt.

Das Raumsehen ist eine der Grundfunktionen des Gesichtssinnes, durch welche das Aufnehmen von Entfernungs- und Richtungsunterschieden zwischen den Objekten, die durch die Augen wahrgenommen werden können, gewährleistet ist. Das bedeutet, dass diesem binokularen Raumsehen Bildverschiedenheiten beim Betrachten eines Objektes in beiden Augen zugrunde liegen. Aus großer Entfernung in die Augen einfallende Strahlen treffen die beiden Netzhäute an den gleichen Stellen, z. B. am gelben Fleck oder aber an Stellen, die in beiden Augen in gleicher Entfernung vom gelben Fleck entfernt liegen. Diese Stellen werden auch als identische oder korrespondierende Netzhautstellen bezeichnet. Solche Bilder werden im Gehirn als identisch erkannt und lösen eine einheitliche Empfindung aus. Die so abgebildeten Objekte erscheinen einfach (mehr oder weniger flächenhaft). Anders ist es jedoch mit den Bildern, die sehr nah am Betrachter sind. Bilder von in der Nähe liegenden Gegenständen fallen auf seitlich verschobene Netzhautstellen. Diese Stellen werden auch als disparate Netzhautstellen bezeichnet. Alle Objekte, die auf diese disparaten Netzhautstellen auftreffen, rufen Doppelbilder hervor. Durch das zweiäugige Sehen sind wir in der Lage, Bilder räumlich und mit einer gewissen Tiefenschärfe zu erkennen.

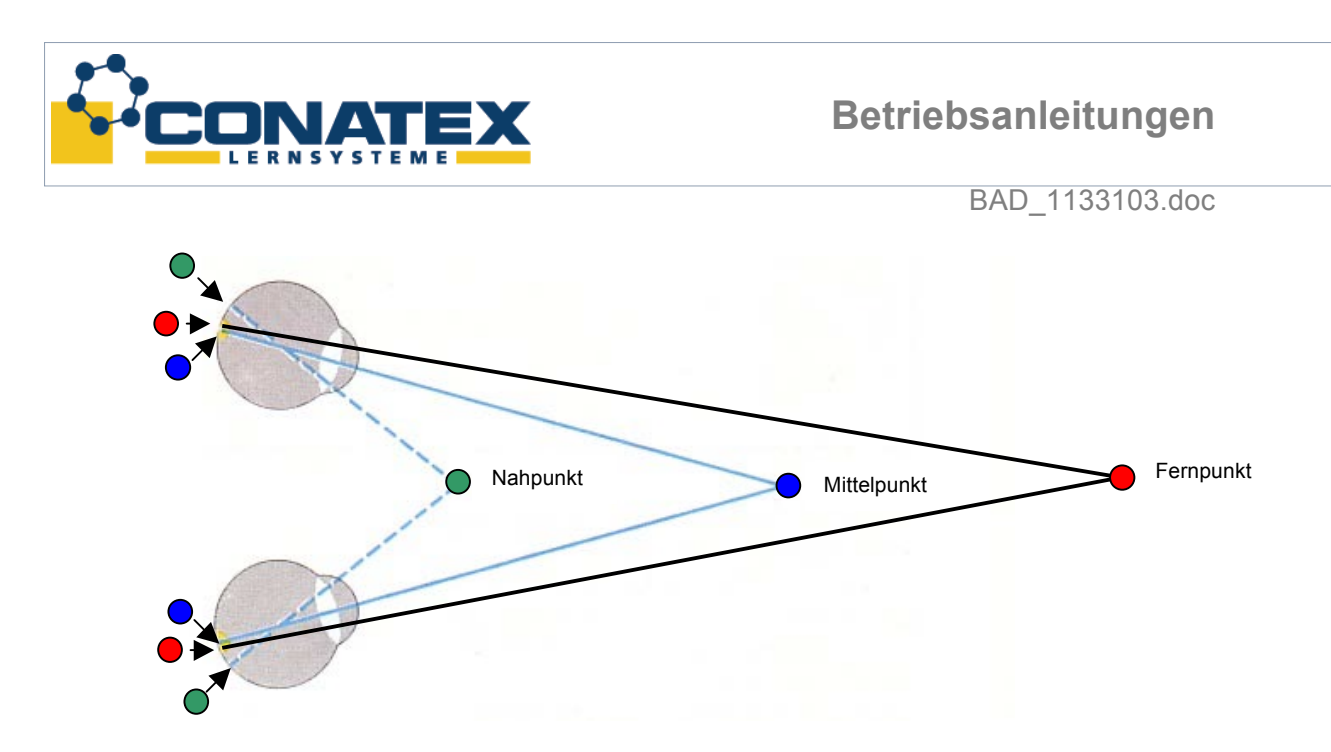

Der rote und der blaue Punkt (in obiger Abbildung) liegen sehr eng auf der Netzhaut, im gelben Fleck, nebeneinander, wenn der Fernpunkt fixiert wird. Das Bild des Nahpunktes hingegen fällt dann nicht auf die gleiche Netzhautstelle, so dass das Auge ein "Doppelbild" aufnimmt, welches im Gehirn so zusammengesetzt wird, dass ein räumliches Bild wahrgenommen wird. Man ist dadurch in der Lage, Entfernungen einschätzen zu können, weil das Gehirn aus der geringen Differenz dieser Punkte berechnen kann, ob die Entfernung zu dem fixierten Gegenstand größer oder geringer ist.

#### **Versuch 2: Bildaufnahme des rechten und linken Auges**

Mit einem kleinen Versuch können wir diese Aussage verdeutlichen. Dazu halten wir den Zeigefinger der rechten Hand mit ausgestrecktem Arm ohne ihn zu bewegen vor unsere Nase und betrachten nun diesen Finger abwechselnd zunächst mit dem rechten Auge, indem wir das linke Auge schließen oder abdecken. Nun wird bei gleicher Haltung des Zeigefingers dieser mit dem linken Auge betrachtet, wobei das rechte Auge geschlossen oder abgedeckt wird. Wir können deutlich beobachten, dass der Finger vor unserem Gesicht von links nach rechts hin und her springt.

Damit ist bewiesen, dass unsere Augen ein Bild von je einer anderen Perspektive aufnehmen. Beide Augen nehmen das Bild nun aber im gleichen Moment auf und senden es zeitgleich an das Gehirn. Hier setzt das Gehirn diese beiden unterschiedlichen Bilder zu einem zusammen und wir haben die Empfindung eines räumlichen Sehens.

#### **Versuch 3: Räumliches Empfinden mit nur einem Auge**

Mit einem weiteren Versuch können wir diese Aussage untermauern. Ein Schüler setzt die Experimentierbrille auf, in welcher ein Brillenglas mit einer undurchsichtigen Scheibe verschlossen wurde. Mit dem anderen Auge kann die Umgebung wahrgenommen werden. Der Schüler schließt, nachdem er diese so vorbereitete Brille aufgesetzt hat, beide Augen. Währenddessen wird ihm in 30 bis 50 cm Abstand ein Kugelschreiber, der an einem Faden befestigt wurde, vor das Gesichtsfeld gehalten. Nun soll der Schüler die Augen öffnen und die Entfernung schätzen, in welcher der Kugelschreiber vor ihm zu sehen ist. Das Ergebnis ist verblüffend, denn der Schätzwert wird weit von der tatsächlichen Entfernung abweichen.

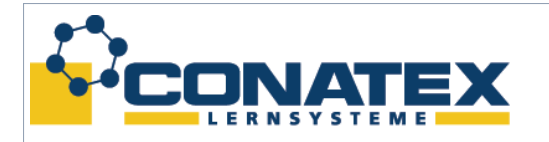

#### BAD\_1133103.doc

Erst wenn er die Brille absetzt, ohne dass die Entfernung des Kugelschreibers vor seinem Gesichtsfeld geändert wurde, ist er in der Lage, eine ungefähre Entfernung zu bestimmen.

Aus diesem Grunde werden Personen, die nur noch auf einem Auge sehen können, ständig den Kopf beim Betrachten eines Gegenstandes hin und her bewegen, um so den räumlichen Eindruck für sich zu schaffen.

#### **Stereopsis**

Mit Hilfe der Experimentierbrille lassen sich Bilder erzeugen, die in unserem Gehirn räumlich wahrgenommen werden. Um einen räumlichen Eindruck zu erhalten, ist es zwingend erforderlich, zwei Bilder, je eines für das linke und eines für das rechte Auge in leicht versetztem Abstand an das Gehirn zu senden. Diese Bilder müssen gleichzeitig, dennoch aber getrennt am Gehirn ankommen, damit es daraus einen räumlichen Eindruck erzeugen kann. Solch eine Wahrnehmung bezeichnet man als Stereopsis. Dafür verwendet man rote und cyane Farbfilter, die in die Experimentierbrille eingelegt werden müssen.

Dazu entnimmt man dem Koffer die Experimentierbrille und das Beutelchen mit dem roten und cyanen Farbfilter und klappt den Brillenvorsatz nach oben. Die darin befindlichen Ringe müssen nun herausgedreht werden. Bitte beachten, dass später die beiden Ringe rechts und links wieder ebenso eingeschraubt werden, nachdem man den roten Farbfilter in die linke und den cyanen Farbfilter in die rechte Seite (in Blickrichtung) eingelegt hat. Sind die beiden Ringe wieder fest eingeschraubt, ist die Brille einsatzbereit. Die Experimentierbrille ist so konstruiert, dass auch Probanden mit einer Brille die Experimentierbrille darübersetzen können. Eine solche Brille bezeichnet man auch als **3D-Brille**.

#### **Versuch 4: Räumliches Sehen mit der 3D-Brille**

#### **Anaglyphenbilder** – räumliches Sehen aus flächigen Vorlagen

Anaglyphenbilder sind Stereogramme, bei denen stereoskopische Halbbilder in Komplementärfarben eingefärbt und überlagert werden. Um diese Bilder betrachten zu können ist eine Anaglyphenbrille erforderlich, die mit entsprechenden Farbfiltern oder Farbgläsern versehen ist. Diese Farbfilter haben die Farben Rot und Blau bzw. auch Rot und Grün. Dabei kommt es aber vor, dass die natürlichen Farben (Echtfarben) des Bildes leicht verändert werden. Modernere Farbfilter sind heute Rot und Cyan (Gemisch aus Blau und Grün im Verhältnis 1:1), sie ermöglichen eine bessere Darstellung von Echtfarben. Wir verwenden ebenfalls die Farbfilter Rot und Cyan für unsere Versuche.

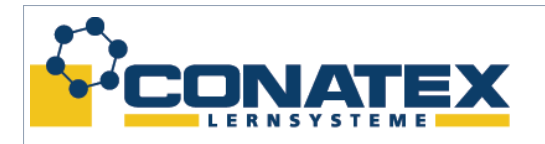

Mit dem bloßen Auge und danach mit Experimentierbrille betrachten wir folgende Bilder:

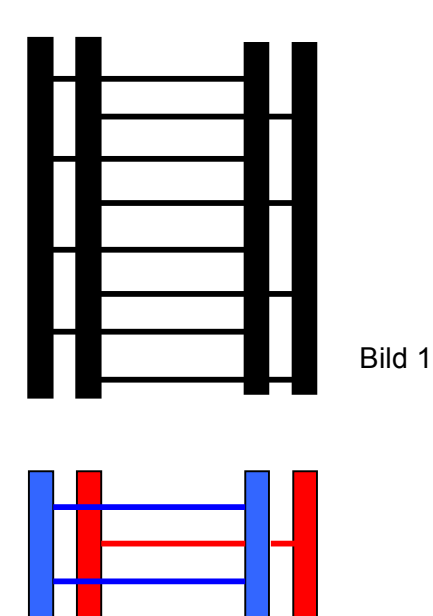

Wir sehen ohne die Experimentierbrille vier dicke senkrechte schwarze Balken die mit je 4 waagerechten Linien verbunden sind. Nun setzen wir die Experimentierbrille mit den beiden Farbfolien auf und sehen auch hier nur die vier senkrechten Balken und die je 4 waagerechten Linien. Ein räumliches Bild ist nicht zu erkennen.

Ohne Experimentierbrille sehen wir wieder vier senkrechte Balken, davon zwei in cyan und zwei in rot und ebenfalls je vier rote und vier cyane waagerechte Linien. Setzt man nun die Experimentierbrille auf, so erhält man einen räumlichen Eindruck. Die cyan dargestellten Leitern erscheinen mehr im Vordergrund und die rot gezeichneten meint man im Hintergrund zu sehen.

Diesen Eindruck macht man sich nun zu Nutze, um bei flächigen Bildern einen räumlichen Eindruck entstehen zu lassen. Dies geschieht, weil durch die 3D-Brille jedes Auge nur das entsprechende stereoskopische Halbbild wahrnimmt.

Bild 2

Das Anaglyphenverfahren wurde 1853 von Wilhelm Rollmann vorgestellt und veröffentlicht. Zunächst verwendete man es in mathematischen Lehrbüchern zur Veranschaulichung von räumlichen Darstellungen. Später hielt es auch Einzug in die Kinowelt, wo es auch heute noch in speziellen Vorstellungen zur Anwendung kommt. Dabei wurde erkannt, dass selbst farbenblinde Menschen Bilder mit Hilfe der 3D-Brille räumlich wahrnehmen. Es ist also nicht die unterschiedliche Farbe, die uns den räumlichen Eindruck vermittelt, es ist vielmehr allein die Brille, die nur dazu dient, die Bilder optisch zu trennen.

Die nachfolgenden Abbildungen sollen zeigen, dass sie mit der 3D-Brille betrachtet dieses gewünschte Phänomen des räumlichen Bildsehens hervorrufen.

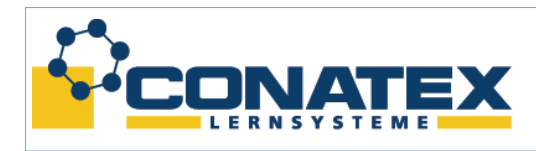

BAD\_1133103.doc

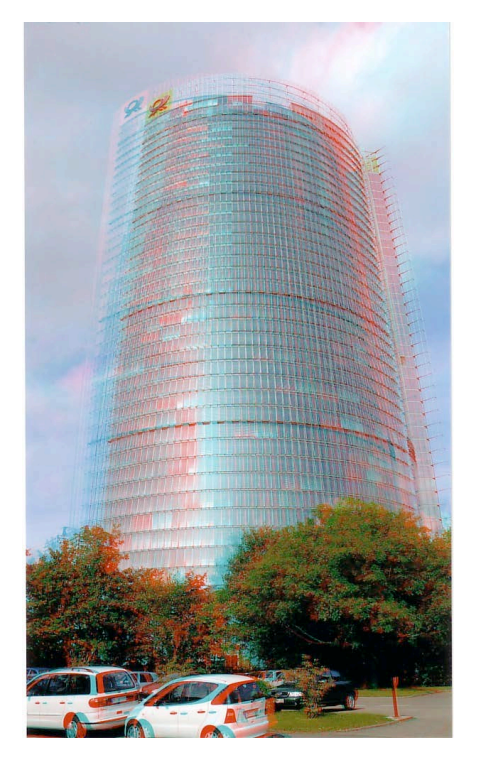

Anaglyphenbild 1

Zunächst betrachten wir dieses Bild mit der 3D-Brille, wo die Farbfolien so in die Brille eingesetzt sind, dass sich vor dem linken Auge die cyane Folie und vor dem rechten Auge die rote Folie befindet.

Wir beobachten, dass das Bild bei der Betrachtung einen angedeutet räumlichen Eindruck hinterlässt, aber verschwommen erscheint. Werden die beiden Farbfolien in der Brille ausgetauscht, also vor das linke Auge die rote und vor das rechte Auge die cyane Folie eingesetzt, dann erkennt man ein scharfes und räumliches Bild.

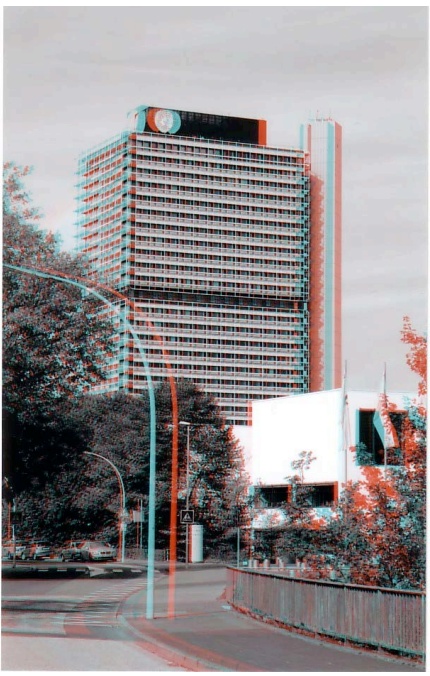

CONATEX-DIDACTIC Lehrmittel GmbH – Im Forstgarten 1 - D-66459 Kirkel Kundenservice (kostenfrei): 00800 0266 2839 (D, CH, A, L) oder 0049 (0) 6849 - 99 269 -0 www.conatex.com - email: didactic@conatex.com Weitergabe und Vervielfältigung dieser Publikation oder von Teilen daraus sind ohne die ausdrückliche schriftliche Genehmigung durch die Conatex Didactic Lehrmittel GmbH nicht gestattet.

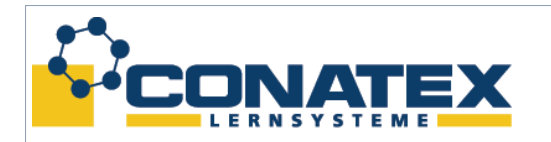

#### Anaglyphenbild 2

Nach den Versuchen die beiden Farbfolien aus der Experimentierbrille herausnehmen, die beiden Schraubringe wieder in die Experimentierbrille einschrauben, Farbfolien und Experimentierbrille in den Koffer zurücklegen.

#### **Einsatz einer Prismenbrille**

Neben der beschriebenen Variante, mit der Farbfilterbrille räumliche Bilder zu erkennen, ist es auch möglich, durch klare Prismen, die in die Experimentierbrille eingesetzt werden, Bilder räumlich zu erfassen. Als Vorlage dienen dabei zwei Aufnahmen, die etwas gegeneinander versetzt sind. Jedes Bild dieser Vorlage ohne Brille betrachtet, kann problemlos angesehen werden, es sind keine störenden Doppelbilder vorhanden. Bei der Betrachtung der beiden Bilder durch die Prismenbrille, erkennt man bei richtigem Betrachtungsabstand ein räumliches Bild.

Dies geschieht durch die beiden Prismen der Brille. Jedes Auge betrachtet dabei eines der beiden Bilder der Vorlage und sendet das Gesehene an das Gehirn. Hier kommen zwei Informationen an, die das Gehirn zu einer zusammenfügt. Wir haben dabei dasselbe Erscheinungsbild, wie bei unserem natürlichen Sehen. Beide Augen nehmen ein leicht versetztes Bild auf und das Gehirn erzeugt aus dieser Differenz den räumlichen Eindruck.

#### **Versuch 5: Räumliches Sehen mit der Prismenbrille**

Zunächst müssen die beiden Prismen in die Experimentierbrille eingesetzt werden. Dazu das Vorderteil der Brille aufklappen und die beiden Schraubringe herausdrehen. Die beiden Prismen so in die Brille einlegen, dass die Markierungspunkte (schwarz) auf den Metallscheiben, die die Prismen halten, jeweils zur Nase zeigen. Nun mit den Schraubringen die Prismen befestigen. Nachdem der Vorsatz wieder heruntergeklappt wurde, ist die Brille einsatzbereit.

Nun die Brille aufsetzen und die beiden Vorlagen in einem Abstand von ca. 1,5 cm nebeneinander auf den Tisch legen, dabei die richtige Anordnung beachten (r = rechts, l = links). Nun die beiden Bilder möglichst senkrecht mit der Brille in einem Abstand von ungefähr 25 cm betrachten. Bei etwa diesem Betrachtungsabstand wird aus den beiden nebeneinander liegenden Bildvorlagen ein Bild, welches man räumlich wahrnimmt.

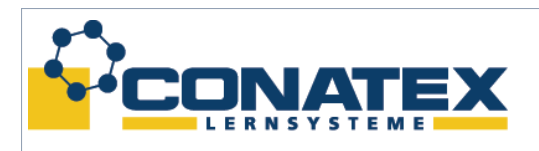

BAD\_1133103.doc

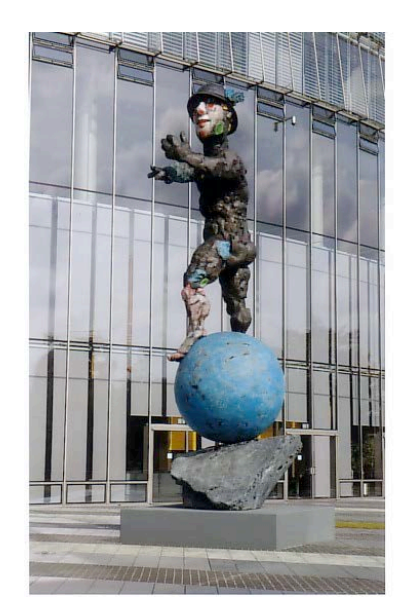

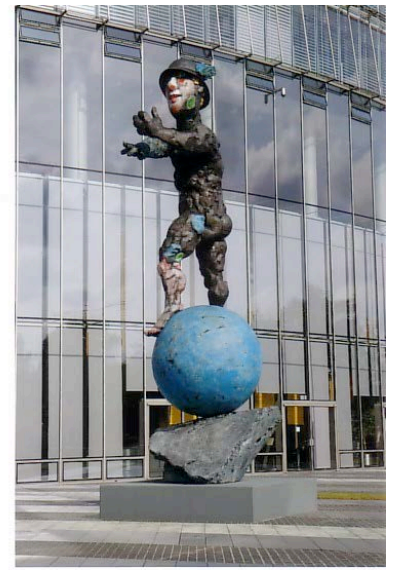

#### Prismenbild 1

Wenn man das Bild nicht exakt räumlich sehen kann, muss der Betrachtungsabstand etwas variiert werden, da jeder Mensch einen etwas anderen Augenabstand hat und damit das Bild aus einem verkürzten oder verlängerten Betrachtungsabstand erst richtig räumlich wahrnimmt. Zusätzlich bzw. alternativ kann der Abstand der beiden Bilder leicht variiert werden. Man muss sich bei diesem Versuch sehr auf das Bild konzentrieren und darf sich nicht ablenken lassen!

Zusätzlich kann noch versucht werden, durch den sogenannten Kreuzblick ("Schielen") die Bilder auch ohne Prismenbrille räumlich zu sehen. Dazu muss die Anordnung der Bilder rechts-links vertauscht werden. Durch Schielen erscheinen nach einiger Zeit 3 Bilder, von denen das mittlere räumlich erscheint. Diese Technik erfordert jedoch etwas Übung und gelingt nicht jedem sofort.

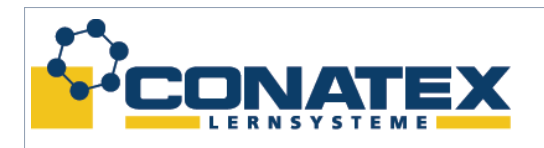

BAD\_1133103.doc

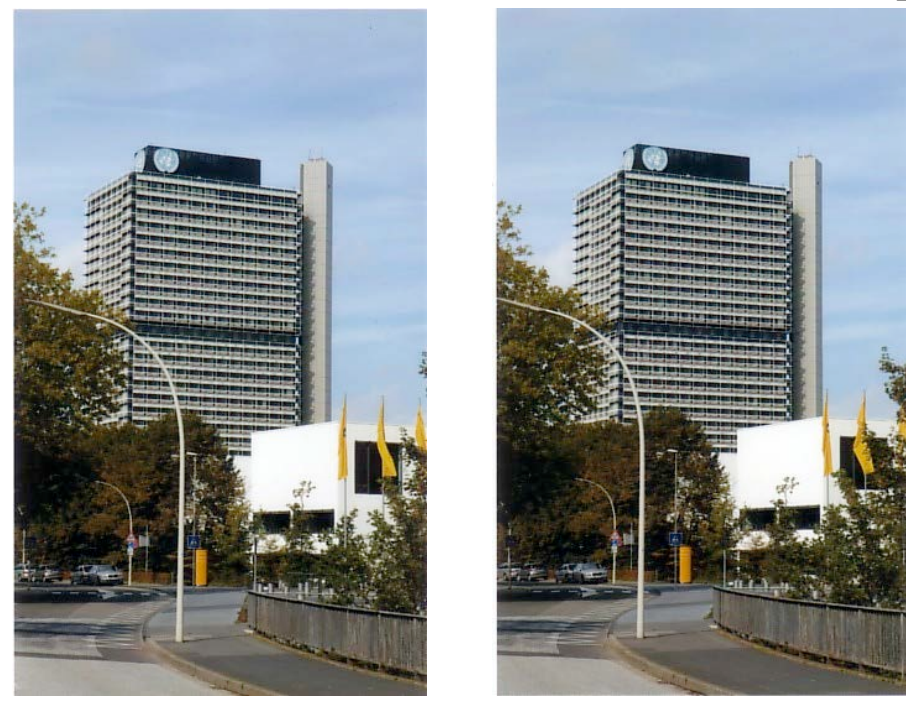

Prismenbild 2

Nach dem Versuch sollten die Prismen aus der Brille entfernt und Experimentierbrille und Prismen in den Koffer zurücklegt werden.

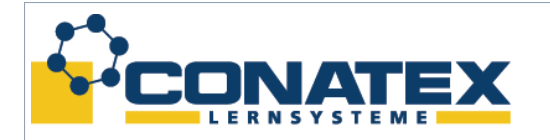

#### **Grundlagen des Farbsehens**

Licht ist eine Energieart, die sich in Form von elektromagnetischen Wellen ausbreitet. Das Licht besteht aus den Spektren Infrarot (längere Wellen, Wellenlänge λ > 700 nm), dem sichtbaren Spektrum (Wellenlängen zwischen etwa 400 nm bis 700 nm) und dem Ultraviolett (kürzere Wellen, λ < 400 nm).

Zerlegt man in einem Spektralapparat das kontinuierliche Spektrum, so erscheint ein buntes Band der Spektralfarben: von Violett (ca. 400 nm) über Blau nach Grün nach Gelb nach Orange bis zum Rot (ca. 700 nm). Dieser Bereich wird auch als visueller Bereich bezeichnet.

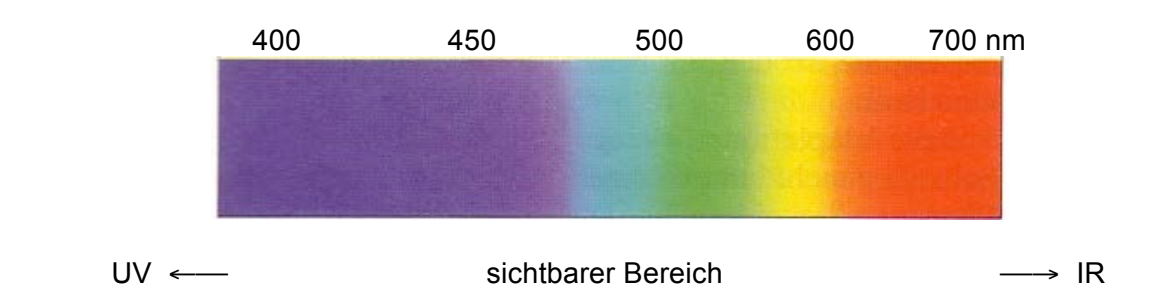

Im allgemeinen besteht der Farbreiz, den unser Auge aufnimmt, nicht aus der Strahlung einer bestimmten Wellenlänge (monochromatisches Licht), sondern aus einem Gemisch mehr oder weniger breiter Wellenlängenbereiche.

Unsere Netzhaut ist in der Lage, durch einen sehr komplexen und komplizierten Bau nicht nur Bilder scharf wiederzugeben, sondern diese auch farbig zu erfassen. Zur Reizaufnahme in der Netzhaut findet man dazu zwei Arten von Sehzellen: die Stäbchen und die Zapfen. Schon am unterschiedlichen Bau lassen sich Stäbchen und Zapfen voneinander unterscheiden. Die Stäbchen sind zylinderförmig und schlank, während die Zapfen deutlich kürzer und auch dicker sind. Vergleicht man die Anzahl von Stäbchen und Zapfen, so ist die Anzahl der Stäbchen ungefähr 18 mal größer, als die der Zapfen. Der gelbe Fleck, der Punkt, an welchem wir am schärfsten sehen, besteht ausschließlich aus Zapfen. In den Randteilen der Netzhaut sucht man vergebens nach Zapfen, hier sind die Stäbchen in der Überzahl. Zwischen dem gelben Fleck und den Randteilen der Netzhaut sind Stäbchen und Zapfen durchmischt anzutreffen.

Zapfen können auf Grund ihrer unterschiedlichen Bauweise von unterschiedlichen Wellenlängen angeregt werden, was die Aussage zulässt, dass es die Zapfen sind, die Farben voneinander unterscheiden können. Stäbchen hingegen sind sehr viel lichtempfindlicher, es gibt aber nur eine Sorte von Stäbchen, somit können diese unterschiedliche Wellenlängen nicht erkennen und sind damit "farbenblind".

Diese Aussage ist auch der Grund dafür, dass in der Dunkelheit Farben nur noch sehr schwach oder überhaupt nicht mehr wahrgenommen werden können und uns damit nachts alles grau erscheint.

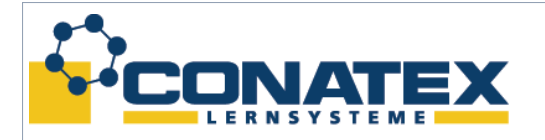

#### **Farbenblindheit und Purkinje-Phänomen**

Spricht man von der Farbenblindheit, dann meint man in der Regel eine Rot-Grün-Sehschwäche und diese muss korrekt als Farbfehlsichtigkeit bezeichnet werden. Eine totale Farbenblindheit ist eine sehr seltene Erbkrankheit der Netzhaut. Die betroffenen Personen (ca.1/100.000) können nur Graustufen unterscheiden.

#### *Mosaikfenster*

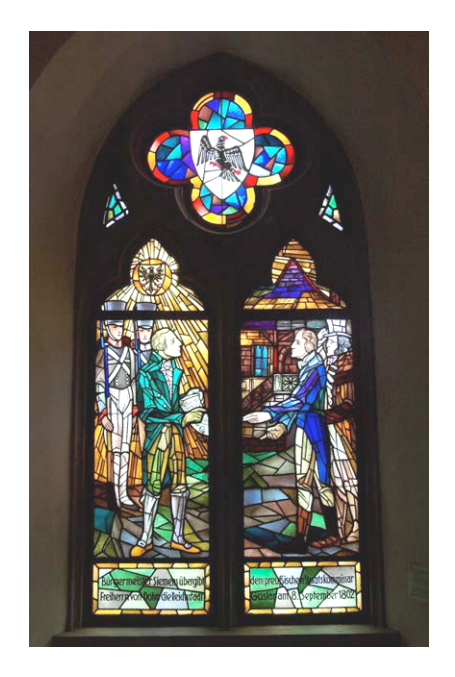

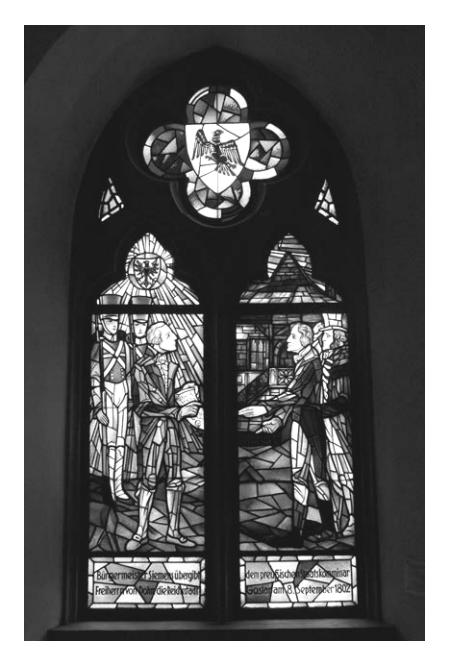

Trichromatisches Bild Achromatisches Bild in Graustufen

Außerdem sind sie nicht in der Lage, die aufgenommenen Bilder scharf im Gehirn abzubilden. Farbenblinde Personen haben darüber hinaus auch noch eine Überempfindlichkeit gegen helles Licht. Farbenblinde haben eine Funktionsstörung der Zapfen, die für das Farbsehen am Tage notwendig sind. Neben den Stäbchen besitzen die Farbenblinden auch Zapfen, die aber aus Gründen eines genetischen Defekts keine visuellen Informationen verarbeiten können. Man bezeichnet die Krankheit der Farbenblindheit auch als Achromatopsie.

Farbenblindheit kann aber auch nach Unfällen z. B. durch ein Schädel-Hirn-Trauma oder nach einem Schlaganfall auftreten.

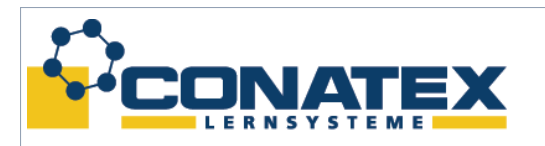

#### **Versuch 6: Totale Farbenblindheit**

Eine solche totale Farbenblindheit kann man mit einem Versuch simulieren. Dieser Versuch ist etwas aufwendiger und muss sehr exakt von zwei Schülern durchgeführt werden.

Zunächst werden in die Experimentierbrille auf beide Seiten graue Filter eingesetzt. Es sollten so viele Filter sein, dass der Proband nach einer Adaptationszeit absolut nichts mehr sehen kann. Wir empfehlen, in jede Seite der Experimentierbrille 10 graue Filter einzusetzen. Nun wird die Brille aufgesetzt und der Proband sollte mindestens 5 Minuten adaptieren. Schneller geht es, wenn dabei noch die Augen geschlossen werden.

Nach 5 Minuten sollte der Proband nichts auf der vor ihm liegenden Vorlage mit dem roten und blauen Quadrat erkennen. Die Vorlage muss gut beleuchtet sein. Nun muss nach und nach jeweils ein graues Filter von jeder Seite der Brille entfernt werden. Dazu schließt der Proband die Augen, der zweite Schüler nimmt dem Probanden die Brille ab. Sofort deckt der Proband die Augen mit den Händen ab, damit die Adaptation nicht verloren geht. Ist ein Filter auf beiden Seiten entfernt, wird die Experimentierbrille wieder aufgesetzt und die Augen geöffnet. Beide farbige Quadrate werden betrachtet. Kann noch immer nichts erkannt werden, muss ein weiteres Filter, wie beschrieben, aus der Experimentierbrille entnommen werden. Dies geschieht so lange, bis der Proband beide Quadrate erkennen kann. Der Proband wird beide Quadrate **grau** erkennen, das blaue Quadrat dunkelgrau und das rote Quadrat hellgrau. Farben werden nicht erkannt.

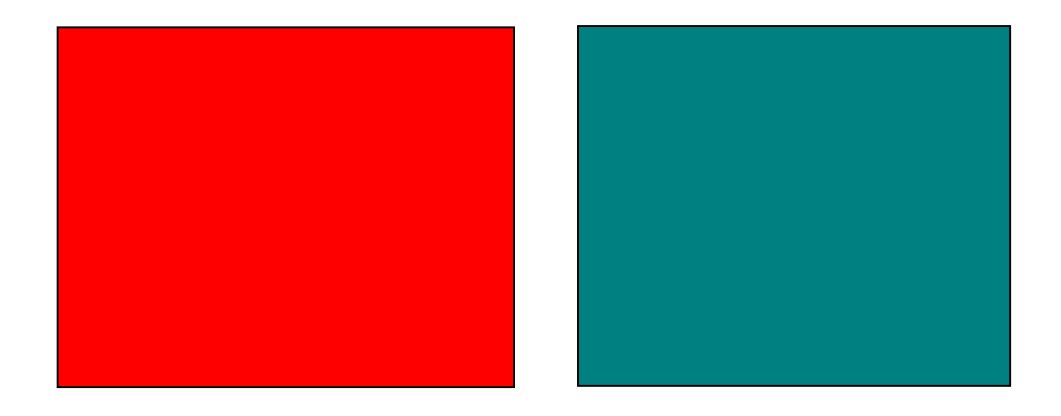

Dieses Phänomen wird auch als Purkinje-Effekt beschrieben. Es ist das unterschiedliche Helligkeitsempfinden von farbigen Gegenständen bei Tag und in der Nacht. Mit dem Versuch werden die lichtempfindlichen Stäbchen aktiviert, hingegen die farbempfindlichen Zapfen nicht angesprochen. Somit erscheinen alle Bilder grau (das Sprichwort sagt: "Nachts sind alle Katzen grau"). Dies erkannte der böhmische Ordenslehrer, Pathologe und Physiologe Jan Evangelista Purkinje (Name eingedeutscht), der am 17.12.1787 in Libochovice bei Leitmeritz geboren und am 28.07.1869 in Prag gestorben ist.

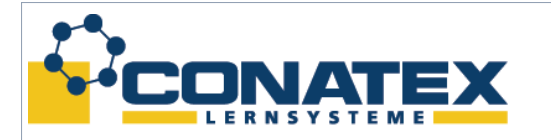

BAD\_1133103.doc

#### **Versuch 7: Rot-Grün-Sehschwäche**

Es gibt eine Vielzahl von Farbfehlsichtigkeiten, wobei die Rot-Grün-Sehschwäche (Dyschromatopsie) die häufigste ist. John Dalton, ein englischer Chemiker, hat sich mit diesem Phänomen beschäftigt und man bezeichnet diese Farbfehlsichtigkeit daher auch als Daltonismus. Von dieser Sehschwäche sind 9 % alle Männer, aber nur 0,8 % aller Frauen betroffen. Verantwortlich für die Sehschwäche ist das X-Chromosom. Da der Mann nur ein X-Chromosom besitzt und das zweite ein Y-Chromosom ist, wird die Sehschwäche, so sie vorhanden ist, immer auftreten. Bei der Frau ist dies anders, denn sie hat zwei X-Chromosomen. Tritt bei einem X-Chromosom die Sehschwäche auf, kann der rezessive Defekt durch das zweite X-Chromosom überdeckt werden, die Sehschwäche tritt somit nicht auf.

Die Rot-Grün-Sehschwäche wird durch Erbinformationen weitergegeben. Wenn sie vorhanden ist, wird sie das ganze Leben auftreten, sich dabei aber nicht verändern, weder zum Positiven noch zum Negativen.

Betrachten wir nun das unterstehende Bild. Was kann man erkennen?

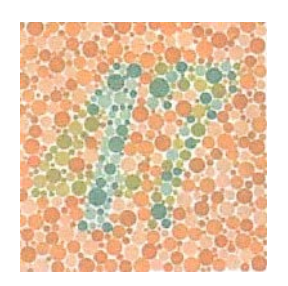

Quelle: Wikipedia

Normalsichtige erkennen zwei Zahlen, einmal die 17, aber auch die 47. Farbsehschwache hingegen erkennen nur die 17. Das liegt daran, dass Rot-Grün-Sehschwache die gelblichgrün markierten Felder in derselben Farbe sehen, wie den Hintergrund und diese damit verschwinden.

Diese Farbsehschwäche wird von den betroffenen Menschen als nicht sehr hinderlich angesehen. Trotzdem können solche Sehschwächen bei der Berufswahl eine Rolle spielen.